# **МИНИСТЕРСТВО ПРОСВЕЩЕНИЯ РОССИЙСКОЙ ФЕДЕРАЦИИ**

**Департамент образования Ханты – Мансийского автономного округа - Югры Муниципальное бюджетное общеобразовательное учреждение «Большелеушинская СОШ»**

 $C \neq \beta$  / Груздева И.В.

#### РАССМОТРЕНО

СОГЛАСОВАНО заместитель директора

руководитель методического объединения учителей естественно-математического цикла

\_\_\_\_\_\_\_\_\_\_\_\_\_\_\_\_\_\_\_/ Щенников Ю.А../

Протокол №1 от «24» августа 2023 г.

УТВЕРЖДЕНО

Директор *\_\_\_\_\_\_\_\_\_\_\_\_\_\_\_\_\_\_\_ /*ЩенниковаС.А./

Приказ № 56-од от «25» августа 2023 г.

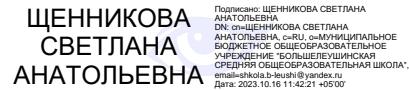

# **РАБОЧАЯ ПРОГРАММА**

**Внеурочной деятельности «Занимательная информатика»**

**для 3-4 классов начального общего образования**

**на 2023-2024 учебный год**

#### Пояснительная записка

Современный период общественного развития характеризуется новыми требованиями к общеобразовательной школе, предполагающими ориентацию образования не только на усвоение обучающимся определенной суммы знаний, но и на развитие его личности, его познавательных и созидательных способностей. В условиях информатизации и массовой коммуникации современного общества особую значимость приобретает подготовка подрастающего поколения в области информатики и ИКТ, так как именно в рамках этого предмета созданы условия для формирования видов деятельности, имеющих общедисциплинарный характер: моделирование объектов и процессов; сбор, хранение, преобразование и передача информации; управление объектами и процессами.

Пропедевтический этап обучения информатике и ИКТ в начальной школе является наиболее благоприятным этапом для формирования инструментальных личностных ресурсов. Поэтому он может стать основой всего школьного образования для формирования метапредметных образовательных результатов – освоенных обучающимися на базе одного, нескольких или всех учебных предметов способов деятельности, применимых как в рамках образовательного процесса, так и в реальных жизненных ситуациях.

Программа «Занимательная информатика» рассчитана на детей младшего школьного возраста, то есть для учащихся 1-4 классов. Содержание настоящей программы направлено на достижение следующих целей:

- формирование общеучебных умений и навыков на основе средств и методов информатики и ИКТ, в том числе овладение умениями работать с различными видами информации, самостоятельно планировать и осуществлять индивидуальную и коллективную информационную деятельность, представлять и оценивать ее результаты;
- пропедевтическое (предварительное, вводное, ознакомительное) изучение понятий основного курса школьной информатики, обеспечивающее целенаправленное формирование общеучебных понятий, таких как «объект», «система», «модель», «алгоритм» и др.;
- воспитание ответственного и избирательного отношения к информации; развитие познавательных, интеллектуальных и творческих способностей учащихся.

Для достижения поставленных целей в процессе изучения материала программы необходимо решить следующие задачи:

- показать учащимся роль информации и информационных процессов в их жизни и в окружающем мире;

- организовать работу в виртуальных лабораториях, направленную на овладение первичными навыками исследовательской деятельности, получение опыта принятия решений и управления объектами с помощью составленных для них алгоритмов;
- организовать компьютерный практикум, ориентированный на:
	- формирование умений использования средств информационных и коммуникационных технологий для сбора, хранения, преобразования и передачи различных видов информации (работа с текстом и графикой в среде соответствующих редакторов);
	- овладение способами и методами освоения новых инструментальных средств;
	- формирование умений и навыков самостоятельной работы; стремление использовать полученные знания в процессе обучения другим предметам и в жизни;
- создать условия для овладения основами продуктивного взаимодействия и сотрудничества со сверстниками и взрослыми: умения правильно, четко и однозначно формулировать мысль в понятной собеседнику форме; умения выступать перед аудиторией, представляя ей результаты своей работы с помощью средств ИКТ;

Программа составлена с учетом санитарно-гигиенических требований, возрастных особенностей учащихся младшего школьного возраста и рассчитана на работу в учебном компьютерном классе.

Занятия проводятся по 1 часу 1 раз в неделю в 3– 4 классах - 34 часа в год. Во время занятия обязательными являются физкультурные минутки, гимнастика для глаз. Занятия проводятся в нетрадиционной форме с использованием разнообразных дидактических игр.

## ПЛАНИРУЕМЫЕ РЕЗУЛЬТАТЫ ОБУЧЕНИЯ

### Предметные образовательные результаты

В результате освоения курса информатики школьники

получат представление:

- о понятии «информация» одном из основных обобщающих понятий современной науки, о понятии «данные», о базовых понятиях, связанных с хранением, обработкой и передачей данных;
- о компьютерах универсальных устройствах обработки информации, связанных в локальные и глобальные сети;
- о мировых сетях распространения и обмена информацией,
- о направлениях развития компьютерной техники (суперкомпьютеры, мобильные вычислительные устройства и др.);

### будут сформированы:

- основы алгоритмической культуры;
- навыки коммуникации с использованием современных средств ИКТ, включая непосредственное выступление перед аудиторией и дистанционное общение (с опорой на предшествующее использование в различных предметах),
- представления о необходимости учёта юридических аспектов использования ИКТ, о нормах информационной этики.

Ученик научится:

- понимать и правильно применять на бытовом уровне понятия «информация», «информационный объект»;
- различать виды информации по способам её восприятия человеком, по формам представления на материальных носителях;
- приводить простые жизненные примеры передачи, хранения и обработки информации в деятельности человека, в живой природе, обществе, технике;
- приводить примеры информационных носителей;
- иметь представление о способах кодирования информации;
- уметь кодировать и декодировать простейшее сообщение;  $\overline{\phantom{0}}$
- определять устройства компьютера, моделирующие основные компоненты информационных функций человека;
- различать программное и аппаратное обеспечение компьютера;
- запускать программы из меню Пуск;  $\overline{\phantom{0}}$
- уметь изменять размеры и перемещать окна, реагировать на диалоговые окна;
- вводить информацию в компьютер с помощью клавиатуры и мыши;

#### Ученик получит возможность:

- уметь применять текстовый редактор для набора, редактирования и форматирования простейших текстов;
- уметь применять простейший графический редактор для создания и редактирования рисунков;  $\equiv$
- уметь выполнять вычисления с помощью приложения Калькулятор и табличного процессора MS Office Excel;
- знать о требованиях к организации компьютерного рабочего места, соблюдать требования безопасности и гигиены в работе со сред-ствами ИКТ.

#### Метапредметные образовательные результаты

Основные метапредметные образовательные результаты, достигаемые в процессе пропедевтической подготовки школьников в области информатики и ИКТ:

- уверенная ориентация учащихся в различных предметных областях за счет осознанного использования при изучении школьных дисциплин таких общепредметных понятий как «объект», «система», «модель», «алгоритм», «исполнитель» и др.;
- владение основными общеучебными умениями информационно-логического характера: анализ объектов и ситуаций; синтез как со- $\overline{\phantom{0}}$ ставление целого из частей и самостоятельное достраивание недостающих компонентов; выбор оснований и критериев для сравнения, сериации, классификации объектов; обобщение и сравнение данных; подведение под понятие, выведение следствий; установление причинно-следственных связей; построение логических цепочек рассуждений и т.д.,
- владение умениями организации собственной учебной деятельности, включающими: целеполагание как постановку учебной задачи на основе соотнесения того, что уже известно, и того, что требуется установить; планирование – определение последовательности промежуточных целей с учетом конечного результата, разбиение задачи на подзадачи, разработка последовательности и структуры действий, необходимых для достижения цели при помощи фиксированного набора средств; прогнозирование - предвосхищение результата; контроль – интерпретация полученного результата, его соотнесение с имеющимися данными с целью установления соот-

ветствия или несоответствия (обнаружения ошибки); коррекция – внесение необходимых дополнений и корректив в план действий в случае обнаружения ошибки; оценка – осознание учащимся того, насколько качественно им решена учебно-познавательная задача;

- владение основными универсальными умениями информационного характера: постановка и формулирование проблемы; поиск и выделение необходимой информации, применение методов информационного поиска; структурирование и визуализация информации; выбор наиболее эффективных способов решения задач в зависимости от конкретных условий; самостоятельное создание алгоритмов деятельности при решении проблем творческого и поискового характера;
- владение информационным моделированием как основным методом приобретения знаний: умение преобразовывать объект из чув-ственной формы в пространственно-графическую или знаково-символическую модель; умение строить разнообразные информационные структуры для описания объектов; умение «читать» таблицы, графики, диаграммы, схемы и т.д., самостоятельно перекодировать информацию из одной знаковой системы в другую; умение выбирать форму представления информации в зависимости от стоящей задачи, проверять адекватность модели объекту и цели моделирования;
- широкий спектр умений и навыков использования средств информационных и коммуникационных технологий для сбора, хранения, преобразования и передачи различных видов информации (работа с текстом, гипретекстом, звуком и графикой в среде соответствующих редакторов; создание и редактирование расчетных таблиц для автоматизации расчетов и визуализации числовой информации в среде табличных процессоров; хранение и обработка информации в базах данных; поиск, передача и размещение информации в компьютерных сетях), навыки создания личного информационного пространства;
- опыт принятия решений и управления объектами (исполнителями) с помощью составленных для них алгоритмов (программ);
- владение базовыми навыками исследовательской деятельности, проведения виртуальных экспериментов; владение способами и ме- $\equiv$ тодами освоения новых инструментальных средств;
- владение основами продуктивного взаимодействия и сотрудничества со сверстниками и взрослыми: умение правильно, четко и од- $\overline{\phantom{m}}$ нозначно сформулировать мысль в понятной собеседнику форме; умение осуществлять в коллективе совместную информационную деятельность, в частности при выполнении проекта; умение выступать перед аудиторией, представляя ей результаты своей работы с помощью средств ИКТ; использование коммуникационных технологий в учебной деятельности и повседневной жизни.

#### **Личностные образовательные результаты**

В результате освоения программы «Занимательная информатика» учащиеся получат:

- широкие познавательные интересы, инициатива и любознательность, мотивы познания и творчества; готовность и способность к саморазвитию и реализации творческого потенциала в духовной и предметно-продуктивной деятельности за счет развития их образного, алгоритмического и логического мышления;
- готовность к повышению своего образовательного уровня и продолжению обучения с использованием средств и методов информатики и ИКТ;
- интерес к информатике и ИКТ, стремление использовать полученные знания в процессе обучения другим предметам и в жизни;
- основы информационного мировоззрения научного взгляда на область информационных процессов в живой природе, обществе, технике как одну из важнейших областей современной действительности;
- способность увязать учебное содержание с собственным жизненным опытом и личными смыслами, понять значимость подготовки в области информатики и ИКТ в условиях развития информационного общества;
- готовность к самостоятельным поступкам и действиям, принятию ответственности за их результаты; готовность к осуществлению индивидуальной и коллективной информационной деятельности;
- способность к избирательному отношению к получаемой информации за счет умений ее анализа и критичного оценивания; ответственное отношение к информации с учетом правовых и этических аспектов ее распространения;
- развитие чувства личной ответственности за качество окружающей информационной среды;
- способность и готовность к принятию ценностей здорового образа жизни за счет знания основных гигиенических, эргономических и технических условий безопасной эксплуатации средств ИКТ.

# **Содержание программы**

## *Информация вокруг нас.*

Правила техники безопасности при работе с компьютером и в кабинете информатики.

Понятия «источник информации», «приѐмник информации», «естественный источник информации», «искусственный источник информации». Сбор информации. Многообразие носителей информации. Правила работы с носителями информации.

Объект. Имя и свойства объекта. Анализ объекта. Определение состава объекта. Объекты Рабочего стола ПК.

Кодирование и декодирование информации. Правила кодирования и декодирования слов и текста. Способы и виды представления информации в различных формах. Правила ввода букв и слов, удаления символов в тестовом процессоре MS Office Word. Создание презентации «Домашние животные».

## *Структурирование и визуализация информации.*

Понятие визуальная информация. Построение диаграмм в текстовом процессоре. Построение диаграмм в табличном процессоре. Проект «Создание кроссворда по одному из учебных предметов».

### *Знакомство с Интернетом*

Информация в жизни человека, интернет, его роль в жизни человека. Программы поиска информации, панели инструментов, открытие окна, завершение работы в программе. Копирование текста, рисунка, сохранение и редактирование информации. Защита компьютера. Вирусы и антивирусы.

### *Обобщающее повторение*

Закрепление основных понятий, изученных в течение года. Проверка сформированности навыков работы с ПК. *Человек и информация.*

Правила техники безопасности при работе с компьютером и в кабинете информатики.

Понятие как форма мышления. Деление и обобщение понятий. Совместимые и несовместимые понятия. Понятия «истина» и «ложь». Отношения между понятиями (тождество, перекрещивание, подчинение, соподчинение, противоположность, противоречие). Определение понятия. Суждение как форма мышления. Умозаключение как форма мышления.

## *Знакомство с алгоритмизацией.*

Что такое алгоритм. Исполнители вокруг нас. СКИ. Формы записи алгоритмов. Типы алгоритмов. Линейные и циклические алгоритмы. Среда программирования КУМИР. Учебный исполнитель Робот. Циклом «N раз». Циклом «Пока». Вычислительные алгоритмы. Учебный исполнитель Черепаха.

# *Обобщающее повторение.*

Закрепление основных понятий, изученных в течение года. Проверка сформированности навыков работы с ПК.

# Тематическое планирование программы

# 3-4 классы

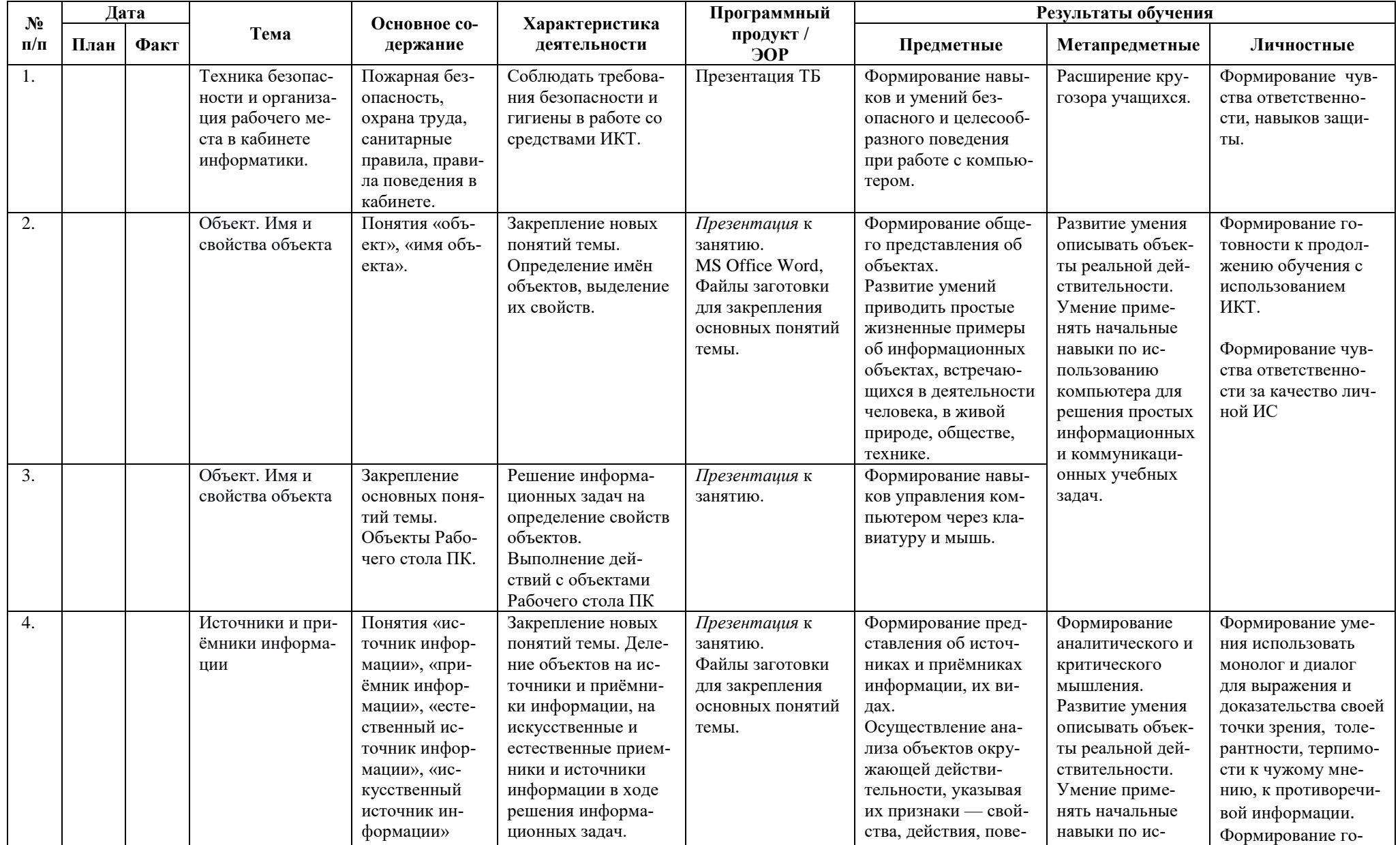

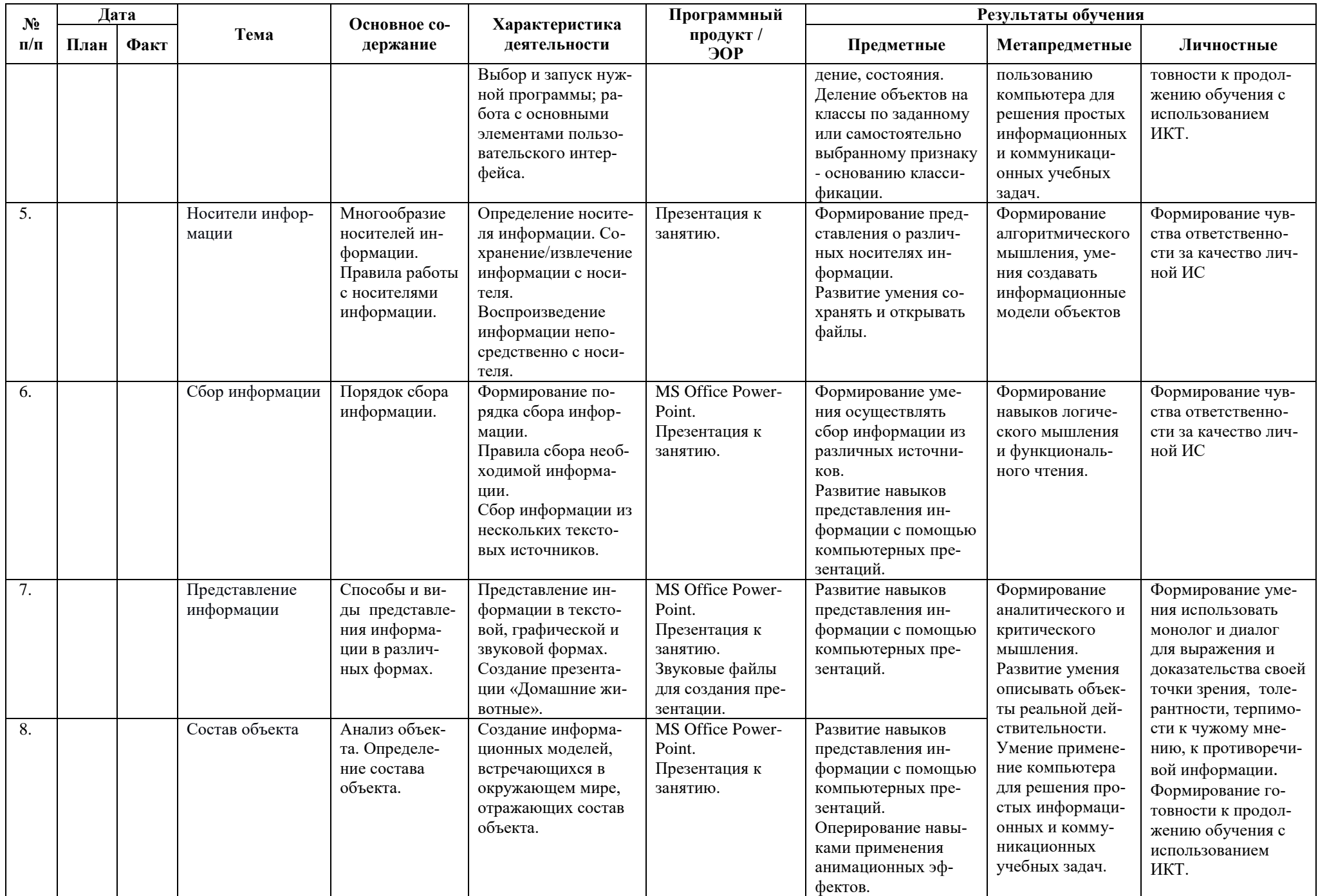

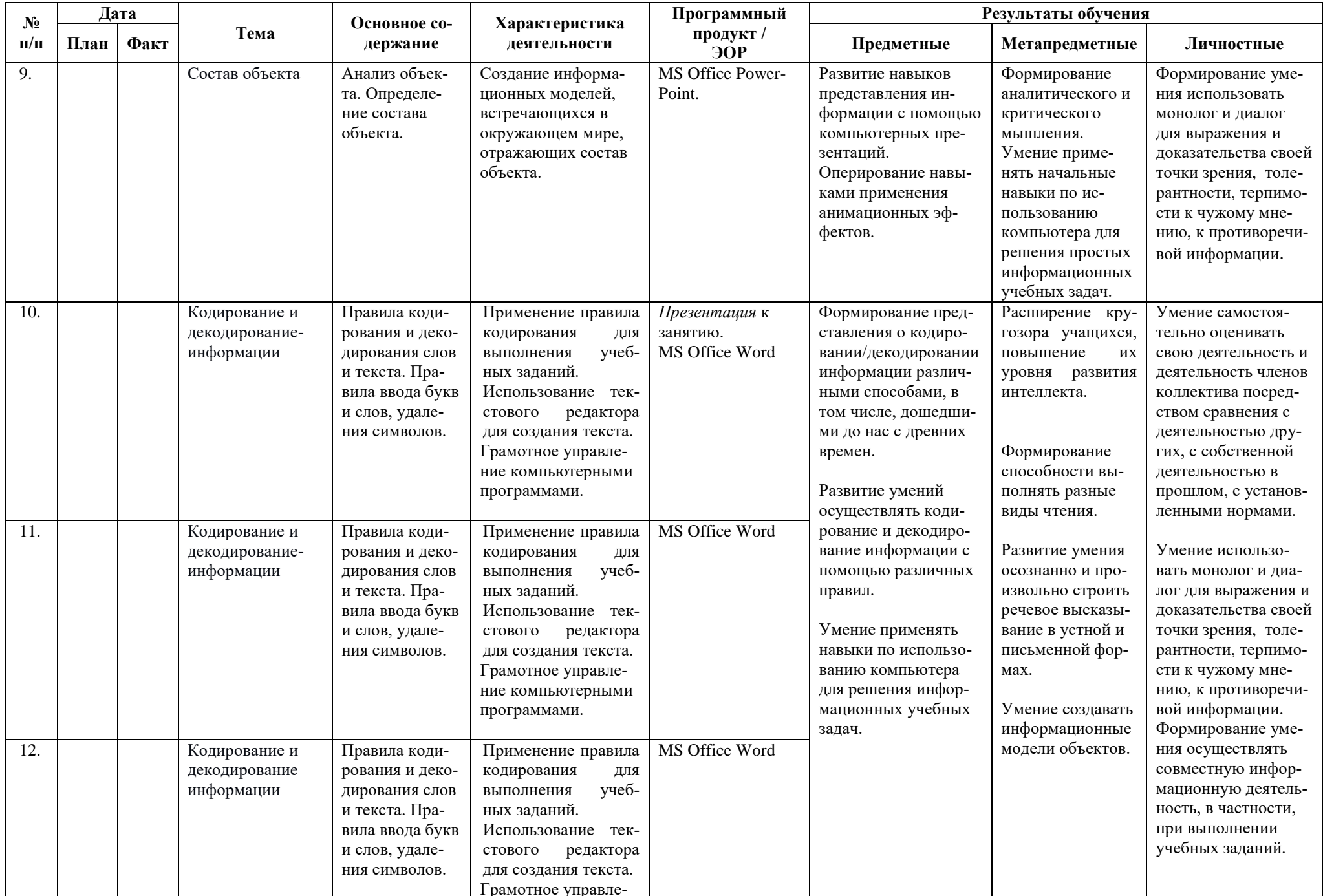

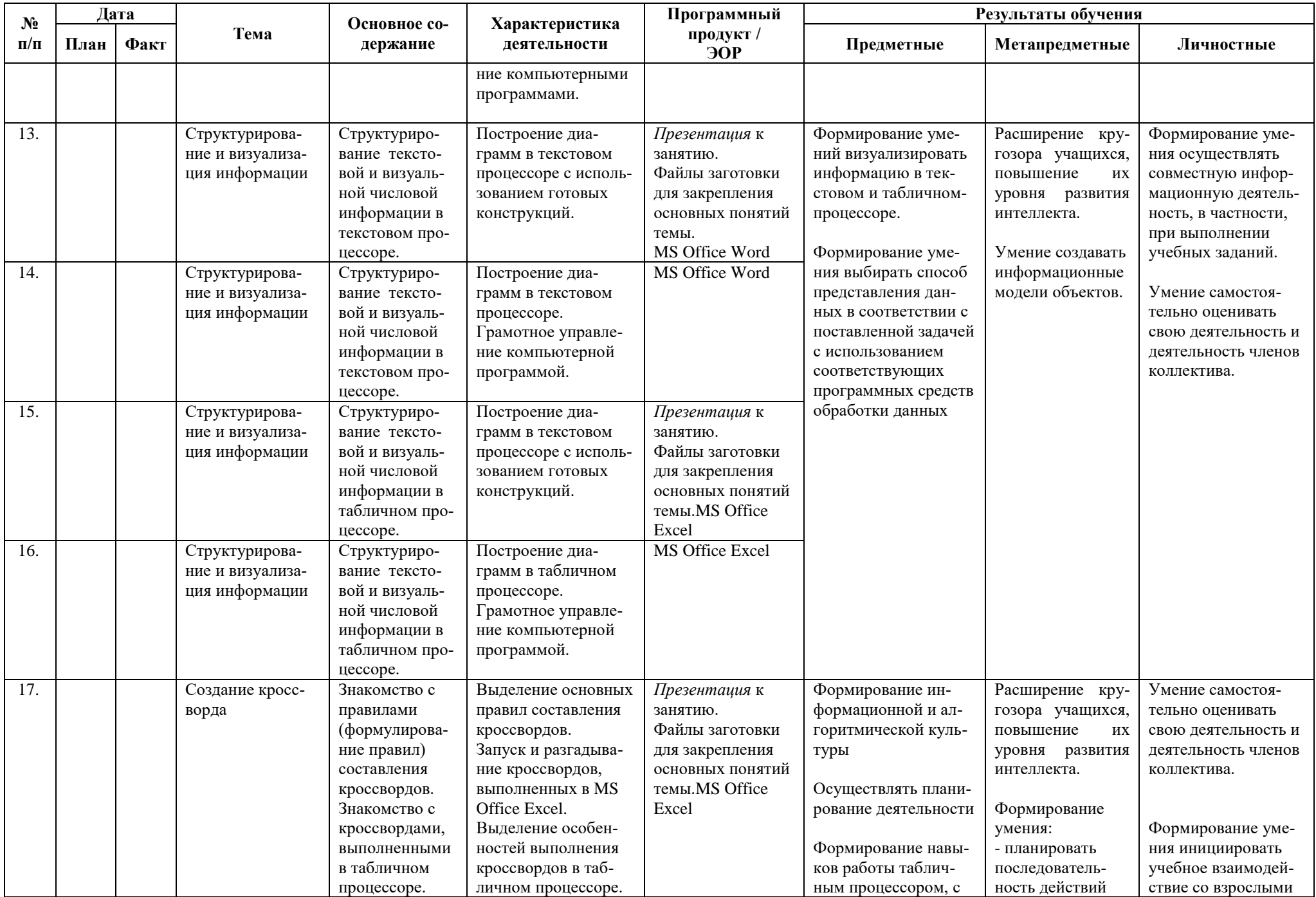

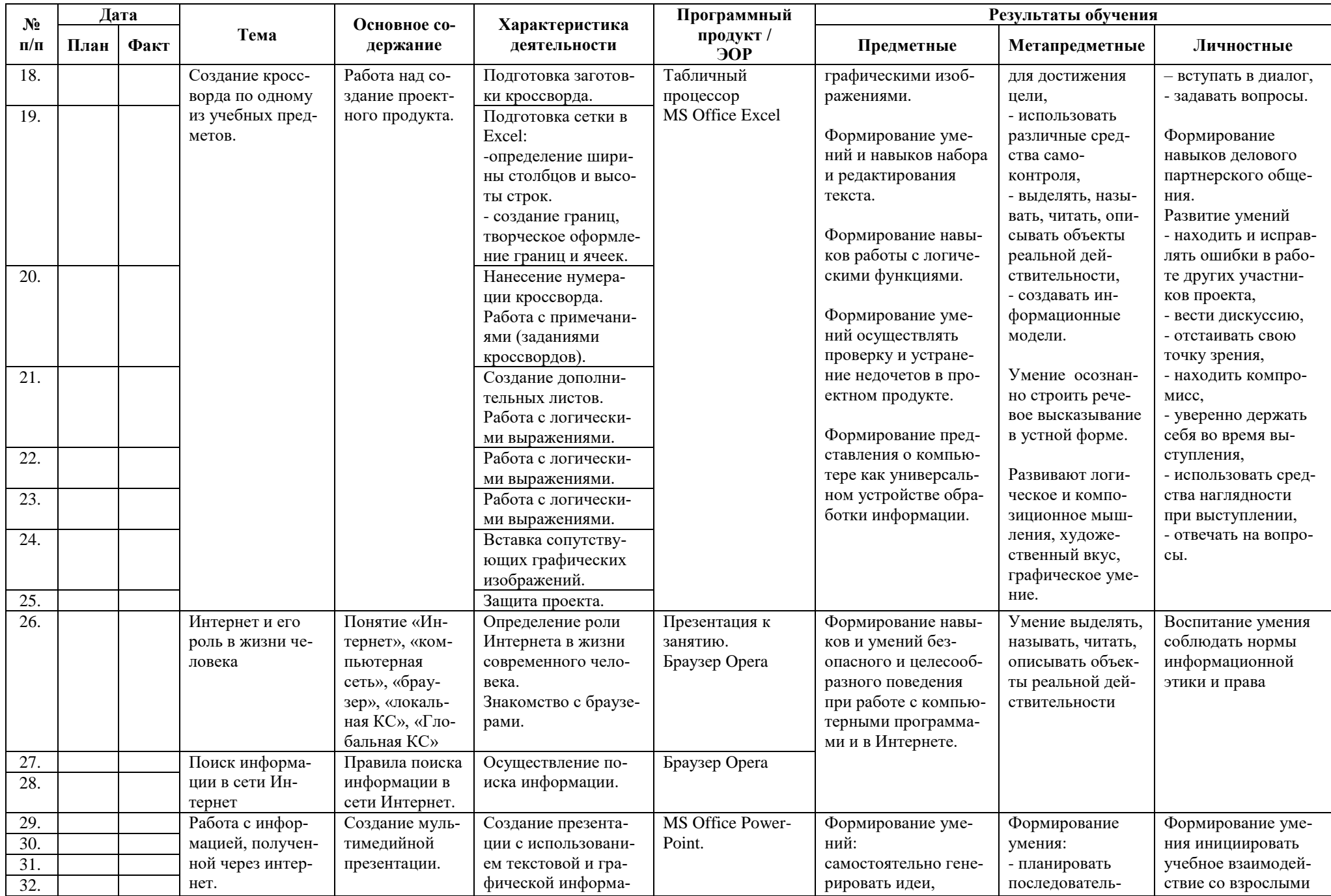

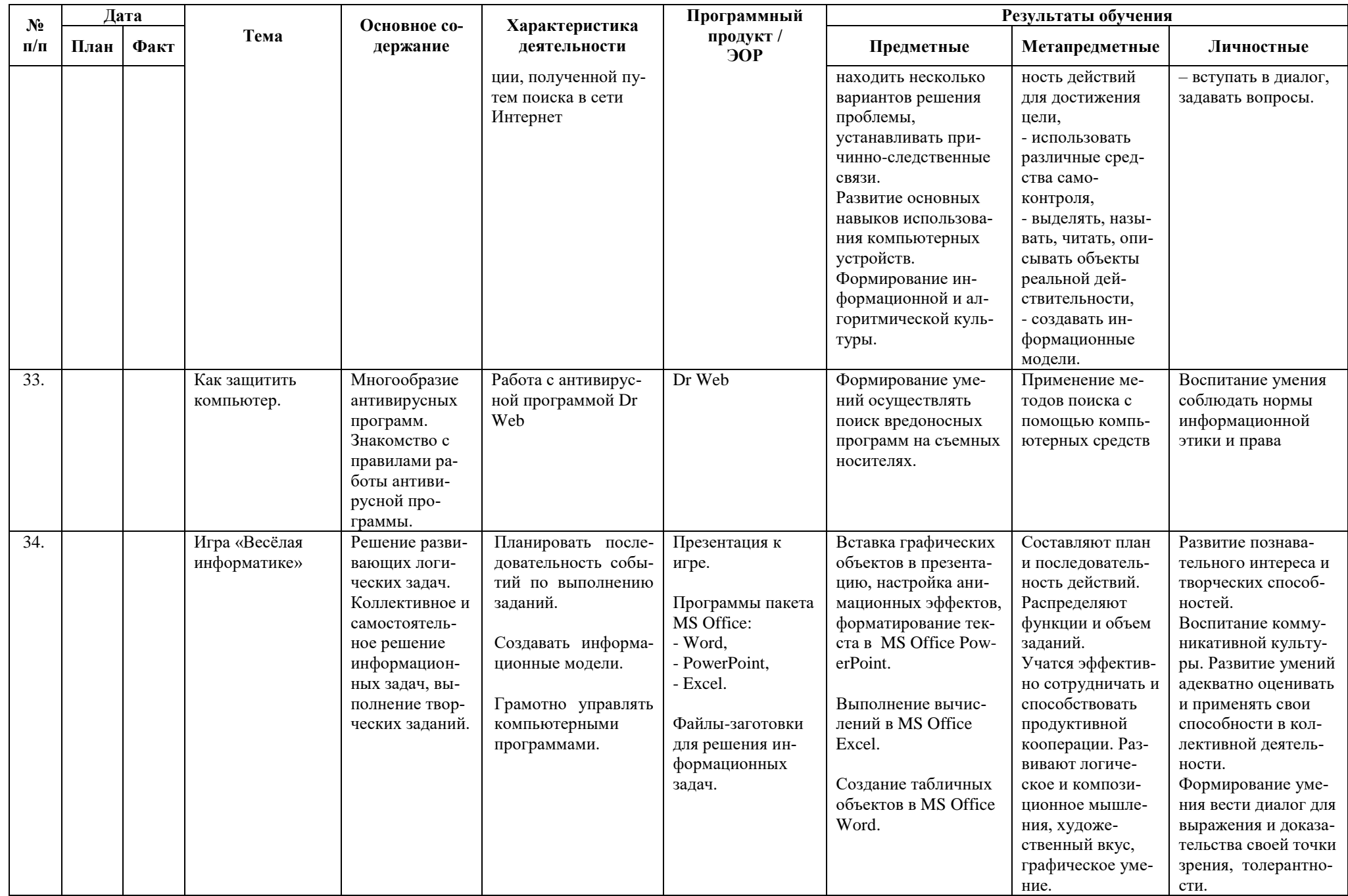

## **Тематика проектов**

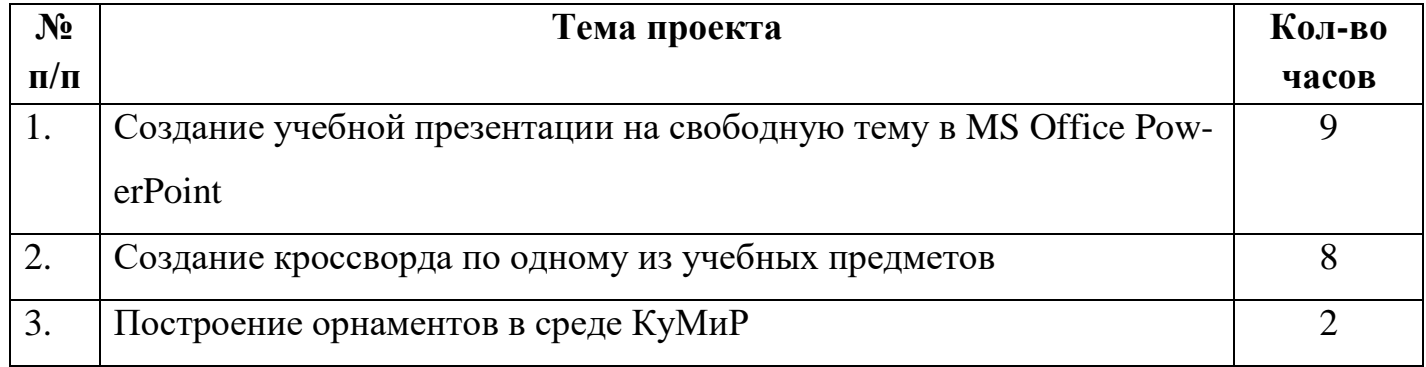

## **Список литературы:**

- 1. Информатика в младших классах. Серия «Информатика в школе».М.: Информатика и образование, № 1, 2.1998
- 2. Информатика в младших классах. Серия «Информатика в школе».М.: Информатика и образование, № 1, 3, 4. 1999
- 3. Информатика в младших классах. Серия «Информатика в школе».М.: Информатика и образование № 1, 2. 2000
- 4. Информатика в младших классах. Серия «Информатика в школе».М.: Информатика и образование №1, 2. 3, 4. 2001
- 5. Ким Н.А., Корабейников Г.Р., Камышева В.А. Занимательная информатика для младших школьников// Информатика и образование. 1997. №2. С13.
- 6. Компьютерная графика. Элективный курс: Практикум/ Л.А.Залогова. 2—е издание М.: БИНОМ. Лаборатория знаний, 2007. 245 с.
- 7. Можаров М.С., Сликишина И.В. **Теория и методика обучения информатике.** Учебное пособие. Новокузнецк: изд-во КузГПА, 2010. 152 с.
- 8. Т.А. Прищепа Преподавание программирования в среде КуМир. Методическое пособие /Томский государственный университет Томск. 2002.

#### **Интернет – ресурсы:**

- 1. Ресурсы Единой коллекции цифровых образовательных ресурсов [\(http://school-collection.edu.ru/\)](http://school-collection.edu.ru/)
- 2. ОАО "Издательство "Просвещение" <http://school-collection.edu54.ru/catalog/rubr/18fd93c9-c986-cf56-bf3e-6eb14efbf1fb/134291/>
- 3. <http://kpolyakov.narod.ru/school/kumir.htm>
- 4. <http://vashechudo.ru/raznoe/zagadki/detskie-zagadki-po-informatike-s-otvetami.html>
- 5. <http://ifthen.pp.ua/rebusy.html>
- 6. Моргунова Е.Л. Дидактический материал для изучения графического редактора. (Адрес: [http://klyaksa.net/htm/kopilka/mel/index.htm\)](http://klyaksa.net/htm/kopilka/mel/index.htm)
- 7. Метод проектов Материал из Википедии свободной энциклопедии [\(http://ru.wikipedia.org/wiki/%CC%E5%F2%EE%E4\\_%EF%F0%EE%E5%EA%F2%EE%E2\)](http://ru.wikipedia.org/wiki/%CC%E5%F2%EE%E4_%EF%F0%EE%E5%EA%F2%EE%E2)
- 8. Загадки [\(http://www.zagadki.org/riddles/animals/1\)](http://www.zagadki.org/riddles/animals/1)
- 9. Картинки для пошагового рисования [\(http://qushlawich.ru/](http://qushlawich.ru/) <http://www.kalyamalya.ru/> )
- 10. Физминутки [\(http://www.psyoffice.ru/\)](http://www.psyoffice.ru/)

# **Проект**

# **Тема: «Создание презентации на свободную тему»**

*Тип проекта:* долгосрочный, индивидуальный.

*Краткая аннотация проекта*

Проект направлен на

- закрепление умений работы в среде MS PowerPoint;
- освоение этапов работы над проектом с использованием программной среды;
- учить детей самостоятельно оценивать результаты своей работы.
- формирование познавательной активности учащихся;
- формирование умения участвовать в общении с несколькими собеседниками;
- расширение общего кругозора;
- развитие творческих способностей личности.
- повышение мотивации учения.

*Результат (проектный продукт):* компьютерная презентация.

*Целевые образовательные стандарты:*

- 1. Совершенствовать навыки работы с компьютерной графикой.
- 2. Расширять знания и кругозор детей.
- 3. Создать условия для воплощения новых замыслов и идей; развития творческих способностей.
- 4. Развивать умения самостоятельно и коллективно планировать свою деятельность.

5. Учить детей работать в команде, воспитывать культуру общения друг с другом.

*Вопросы, направляющие проект.*

Основополагающий вопрос: Что такое компьютерная презентация?

Проблемные вопросы:

- Как работать в программе PowerPoint?
- Для чего нужна презентация?

Учебные вопросы:

- Что такое презентация?
- Что такое слайд?
- Какие способы оформления слайдов существуют?
- Какие объекты можно помещать на слайд?
- Как настроить анимацию?
- Как запускать показ презентации?

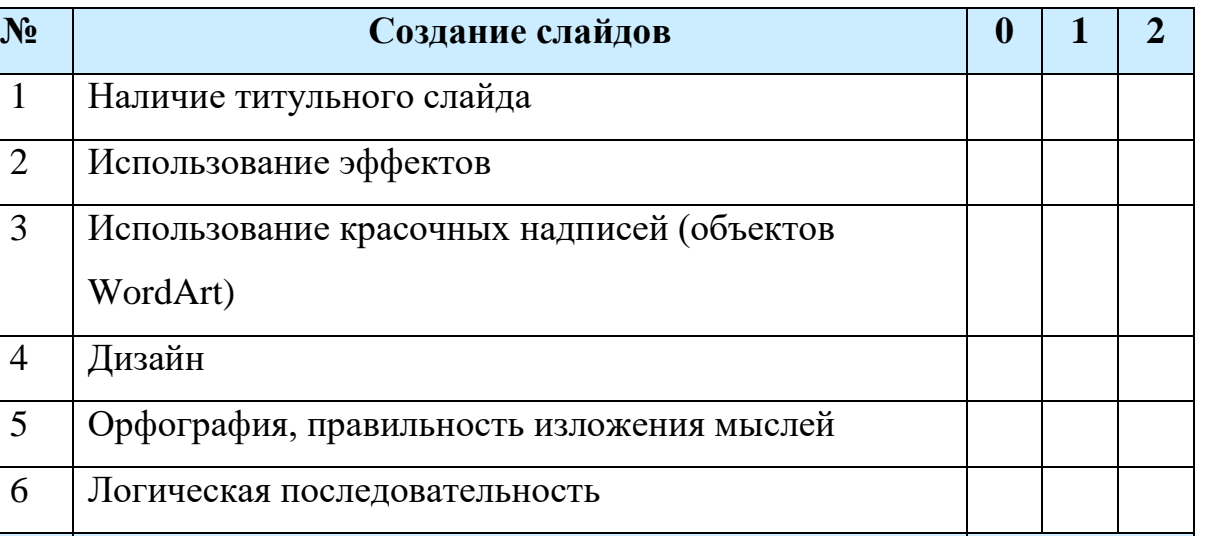

# **Критерии оценивания презентации**

**Итого:**

# **Баллы:**

- 0 презентация (элемент презентации) не удовлетворяет данному критерию;
- 1 презентация (элемент презентации)к частично удовлетворяет данному критерию;
- 2 презентация (элемент презентации) статьи в полной мере удовлетворяет данному критерию.

Максимальное количество баллов: 12

# **Интерпретация результата:**

- 10-12 баллов работа выполнена отлично;
- 7-9 баллов работа выполнена хорошо;
- 6 баллов работа выполнена удовлетворительно;
- менее 6 баллов презентацию нужно доработать.